# GOOGLE APPS

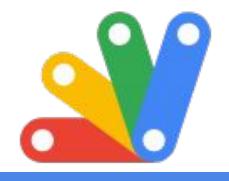

Quick Start Productivity Guide

INSTRUCTOR:

## LAURENCE SVEKIS

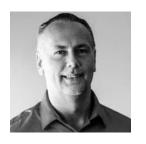

- Over 300 courses in technology and web applications.
- Google Developer Expert for Google Workspace

READY TO HELP YOU LEARN and ANSWER ANY questions you may have.

**Course instructor: Laurence Svekis** 

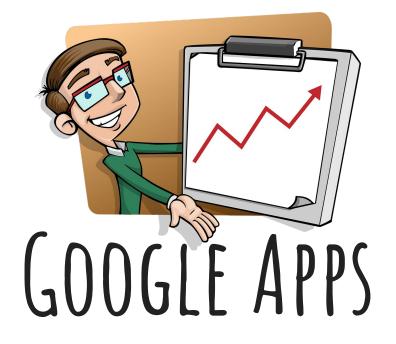

# GMAIL

#### GOOGLE APPS - GMAIL

Create your Google account or log into your existing Google account.

https://myaccount.google.com

Next Go to Email <a href="https://mail.google.com">https://mail.google.com</a>

Click Setting Cog wheel in top right corner, opening setting options.

Opens Email Settings options.

- Desktop notifications
- Signature
- Vacation responder

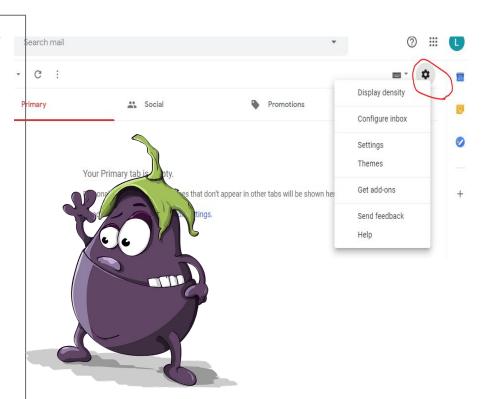

#### GMAIL - SEND EMAIL

Select the Compose button in the top left corner. Popup window will open for creating a new email.

You can change the size of the window.

Add email recipients and subject to email.

Add message in the body of the email, add attachments

Click Send.

Need more time or Undo? Note the Undo option in the bottom.

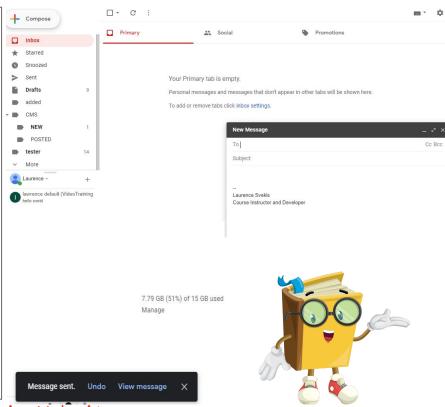

### GMAIL - UNDO SEND CANCELLATION

When you send an email you have by default 5 seconds to cancel it.

- Click Settings
- On the General tab, scroll to the Undo Send feature.
- Update cancellation period

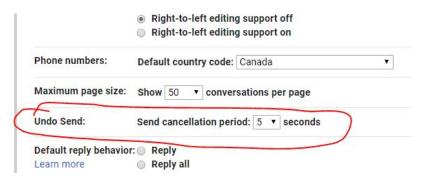

7.79 GB (51%) of 15 GB used Manage

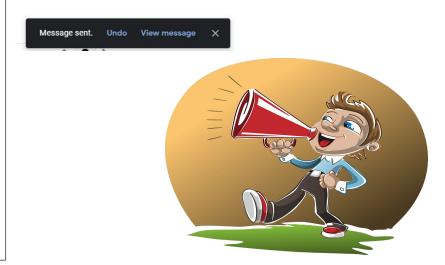

#### GMAIL - CONVERSATION VIEW & REPLY

Just want to see the new content without all the previous conversation content? turn off conversation view.

- Get to Settings
- In General tab select Converse View.
- Turn off and save

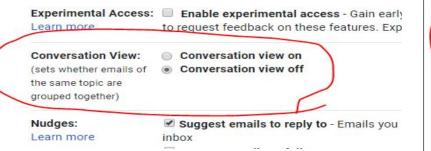

Reply to emails

Click the reply button
You can also forward the email to a new person(s)

Follow up Nudges

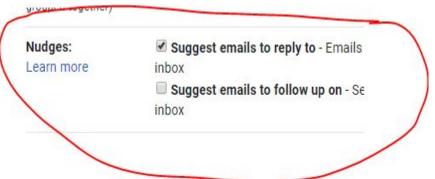

#### GMAIL - LARGE FILES

Best to upload to gDrive Create email from gmail account Click icon to insert file from Google drive If the file is on your computer select upload or share existing path to the file.

Sans Serif - T- B I U A- E- E E

Select file sharing options.

Shared files can be downloaded or viewed via the link in the email.

On send file options will show.

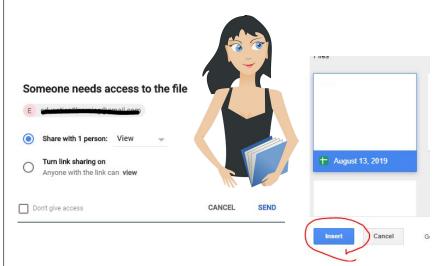

<u>Laurence Svekis Website</u>

### GMAIL - NO INTERNET OFFLINE AND STAR IMPORTANT

Use Gmail offline to read, respond to, and search your Gmail messages when you aren't connected to the internet. Only in Chrome!

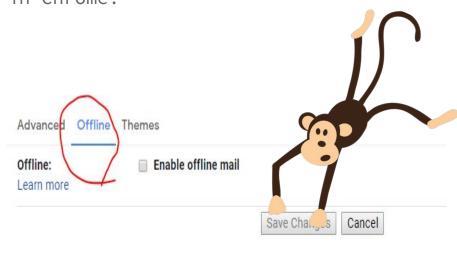

To flag an important email click Star next to an email.

To see all your starred email, in the left sidebar, click Starred.

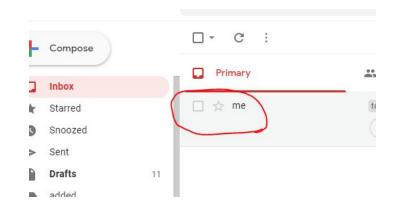

### GMAIL - EMAIL SNOOZE ARCHIVE OR DELETE

Postpone email Under Snooze until - choose a time.

The email automatically moves out of your inbox. You will get a reminder about the snoozed email after the specified time.

Archived email move out of your inbox but stay under All mail, so that you can find them later. Deleted email move to the Trash and get permanently deleted after 30 days.

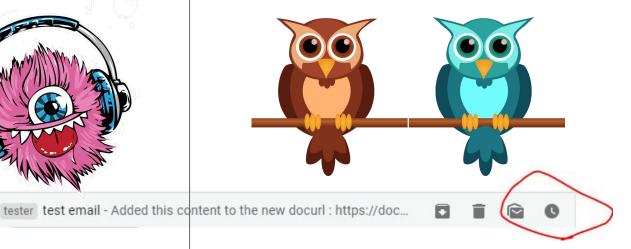

#### GMAIL - LABELS

Several default labels already in account by default - you can add more. Labels are used to group email messages.

Create new labels and manage labels.

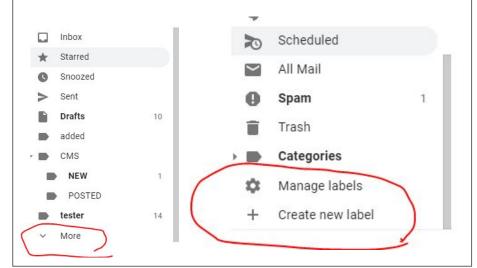

You can apply several emails to one email.

Find your message easier later by clicking the labels

You can nest labels within labels Search for emails with a label.

You can apply colors to labels
Left panel, point to label click More.
Point to Label color and choose a
color.

Move from inbox to label - select move to.

#### GMAIL - FILTERS

Manage your incoming email automatically with Gmail's filters.

Go to search drop down.

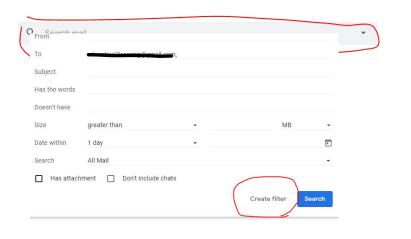

Select filter options
Apply label and choose label
Can be applied to specific people or subject line. You can apply to existing emails.

| $\leftarrow$ | When a message arrives that matches this search: |                                                                                                    |
|--------------|--------------------------------------------------|----------------------------------------------------------------------------------------------------|
|              | Skip the Inbox (Archive it)                      | C                                                                                                    |
|              | Mark as read                                     |                                                                                                    |
|              | Star it                                          |                                                                                                    |
|              | Apply the label: Choose label 🕶                  |                                                                                                    |
|              | Forward it add forwarding address                |                                                                                                    |
|              | Delete it                                        |                                                                                                    |
|              | Never send it to Spam                            | 1                                                                                                    |
|              | Always mark it as important                      |                                                                                                    |
|              | Never mark it as important                       | THE THE PARTY OF THE PARTY OF T |
|              | Categorize as: Choose category 🕶                 |                                                                                                    |
|              | Also apply filter to 5 matching conversations.   |                                                                                                    |
| 0            | Learn more                                       | Create filter                                                                                                    |

<u>Laurence Svekis Website</u>

#### GMAIL - CANNED RESPONSES

Email template - same info to emails.

You can create canned response or insert previously saved canned responses.

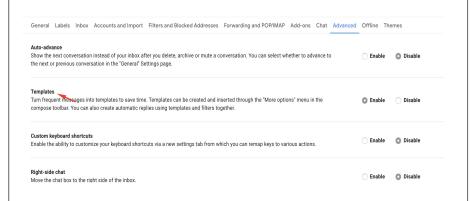

Create a canned response or use existing canned response.

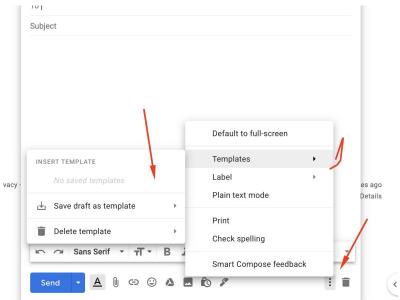

## GMAIL - FIND EMAILS Customize search options to find

Click the search box in the top of the https://support.google.com/mail/answer/7190?hl=en

screen

| rom           |                    |         |    |   |
|---------------|--------------------|---------|----|---|
| o .           |                    |         |    |   |
| ubject        |                    |         |    |   |
| las the words |                    |         |    |   |
| oesn't have   |                    |         |    |   |
| ize           | greater than       | •       | MB | * |
| ate within    | 1 day              | •       |    |   |
| earch         | All Mail           |         |    | • |
| ☐ Has attacl  | hment Don't includ | e chats |    |   |

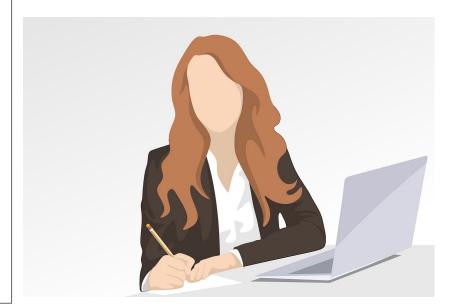

Laurence Svekis Website

### GMAIL - BEING MORE PRODUCTIVE WITH EMAILS

- Limit email to specific times of day
- Forward all emails into one main email address so you have a main one to check regularly.
- Use filters to route emails.
- Use labels to organize your messages
- Use of aliases in emails and then apply filter. Inserting (.) or (+) creates endless variations that are directed to your inbox

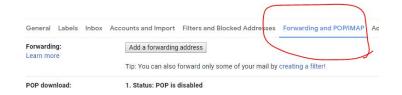

- Use tasks add to tasks select email then top menu bar three dots add to tasks or create event
- Right hand three dots of email provide additional spam filter options and message specific options.
- Unsubscribed to newsletters using unsubscribe option.
- Delete large attachments to save space.

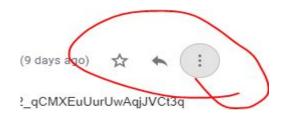

### GMAIL - STARS - DELEGATE EMAIL ACCOUNT TO OTHER

Used to quickly identify and place attention on specific messages and senders. Apply different star colors have them rotate. Click until you get color you want.

Stars: Drag the stars between the lists. The stars will rotate in the order shown below when you click successively. To learn the name of a star for search, hover your mouse over the image.

Presets: 1 star 4 stars all stars

In use: ★ ★ ★ ★ ★ ■ ■ ! ▼ ■ 2

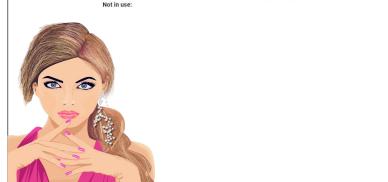

You can grant access to your Gmail account by adding a delegate. This person can read, send, and delete messages for you.

Send or reply to emails that were sent to you. When they send a message, their email address will show. For example, the sender will show as "sent by johnsmith@gmail.com."

Read messages sent to you Delete messages sent to you

#### Grant access to your account:

(Allow others to read and send mail on

your behalf)

Learn more

#### Add another account

- Mark conversation as read when opened by others
- Leave conversation unread when opened by others

### GMAIL - SHORTCUTS - KEYBOARD

https://support.google.com/mail/answer/ 6594?hl=en&authuser=1 Press ? key to view shortcuts HOLIN GOO. Keyboard shortcuts: Keyboard shortcuts off Keyboard shortcuts on Learn more **Button labels:** Icons Learn more Text My picture: Choose a picture you'd like peor Learn more Create contacts for auto-When I send a message to a

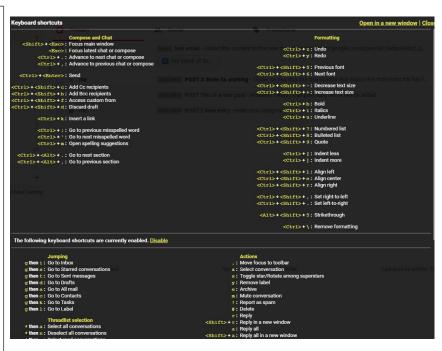

### GMAIL - EMAIL TIPS

- Respond within 24 hours to an email
- Close your email tab only have it open certain times during the day when you are ready to address them
- Turn off email notifications.
- Minimize your inbox to only emails that have a clear action otherwise archive and delete.
- Create filters to skip unwanted emails and less important emails to reduce clutter

#### Extensions

http://www.boomeranggmail.com/

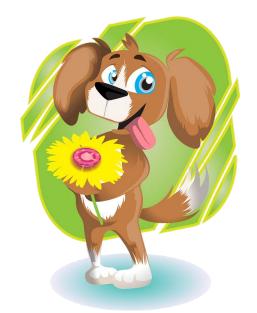

#### Congratulations on completing the course!

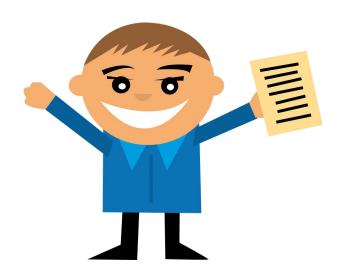